# cleverbridge

## Platform Update Release Notes

Version 3.11

2015-11-17

### **Contents**

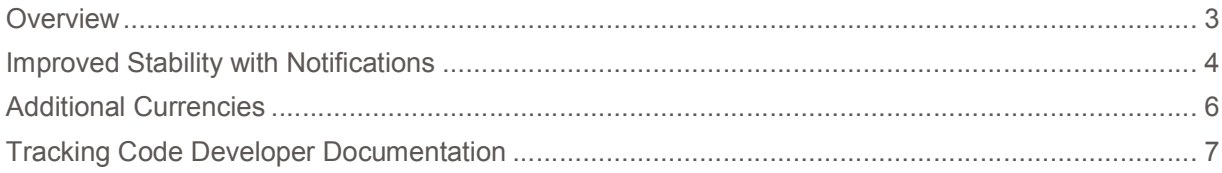

#### **Overview**

cleverbridge announces platform release 3.11, which includes improved stability for automated notifications. Additional notable features in this release include the ability of 16 new currencies representing rapidly emerging markets as well as the availability of tracking code documentation.

For more information about any of the new features and enhancements in release 3.11, contact your cleverbridge client manager.

#### Improved Stability with Notifications

We have made updates to the cleverbridge notifications that improve the stability and control when sending automated notifications.

#### Notification Versioning Improvements

We have enhanced the versioning of the cleverbridge notifications. In the past, we offered the configuration setting XML Schema: <Use Current Version>

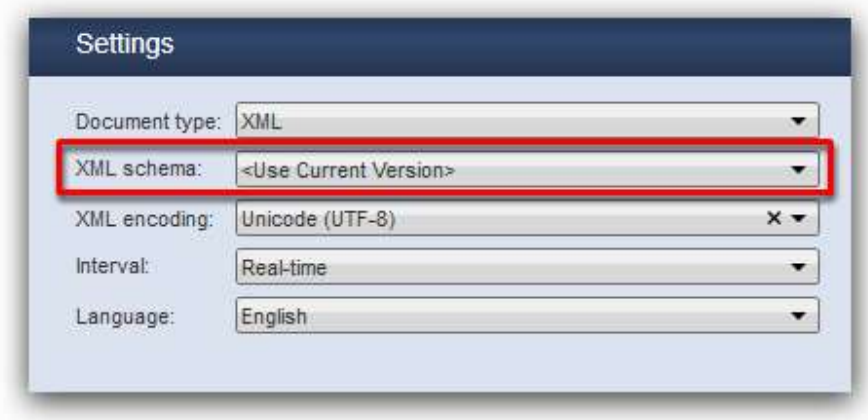

This configuration setting implies that future cleverbridge notification enhancements may have an impact on the data import into your systems. This is due to the fact that <Use Current Version> always uses the latest XML schema version available.

As part of this release, we are removing the option <Use Current Version>. In order to ensure futuresafe notification data structure, we will switch all notifications that use the "current" option to the most recent XML schema version 3.10.

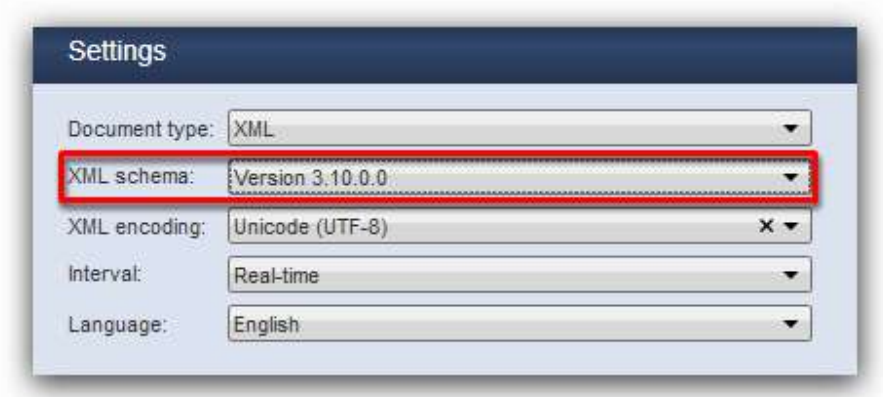

With v3.10 being the most recent version of the XML that is live, there will be no required changes to your setup. This update is effective on December 8, 2015.

Future enhancements to our notification system will be announced by cleverbridge. You will be able to decide whether to utilize the respective enhancements or stay with the XML schema that you have been using.

#### Considerations:

- Data consistency is guaranteed at all times. You will always stay on the same XML schema version until you choose to update. This improvement maintains the predictability and stability of our data source connection with your internal systems at all times.
- Full control: No time-sensitive integration tests between the date of the cleverbridge release announcement and the actual release day are necessary. You have full control over the point in time when the cleverbridge notification enhancements take effect in your instance.

#### Additional Currencies

cleverbridge has expanded its payment portfolio to include 16 new currencies for Visa and MasterCard.

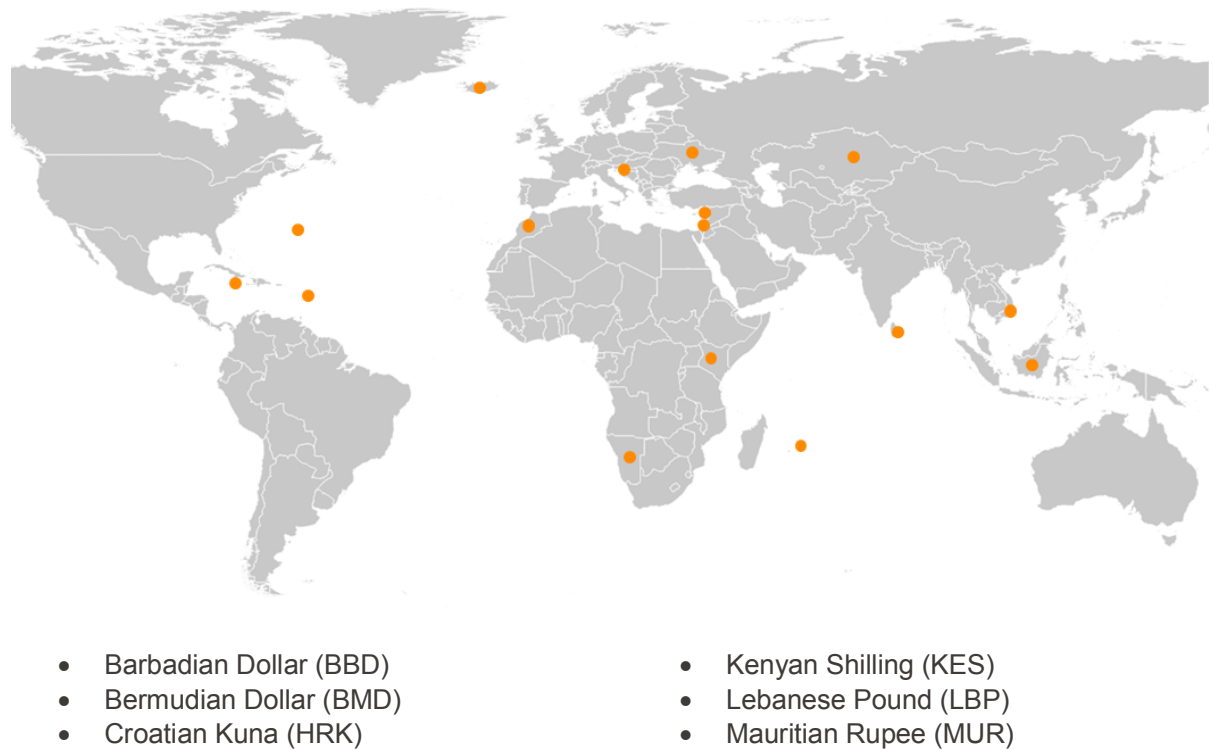

- 
- 
- 
- 
- 
- 
- 
- Icelandic Krona (ISK) Moroccan Dirham (MAD)
- Indonesian Rupiah (IDR) Namibian Dollar (NAD)
- Israeli Shekel (ILS) Sri Lankan Rupee (LKR)
- Jamaican Dollar (JMD) Ukrainian Hryvnia (UAH)
	- Kazakhstani Tenge (KZT)  $\bullet$  Vietnamese Dong (VND)

We have added these currencies to help you better serve customers in these rapidly growing markets. With these additions, we now support 60 payment currencies.

You do not need to take any action to implement these currencies. These new currencies are automatically included in your checkout process at no additional cost.

#### Tracking Code Documentation

A complete documentation for cleverbridge tracking codes is available now: https://trackingcodes.cleverbridge.com. This Tracking Code Developer documentation provides technical information on the nearly 200 tracking codes that are available within our platform.

The documentation contains:

- 1. A list of all available tracking codes.
- 2. Additional information about the tracking codes, including their dynamic and static values.
- 3. A step-by-step guide that illustrates how to setup a tracking code and test it on your own. Click the *Learn how to test a tracking code* link above the list.

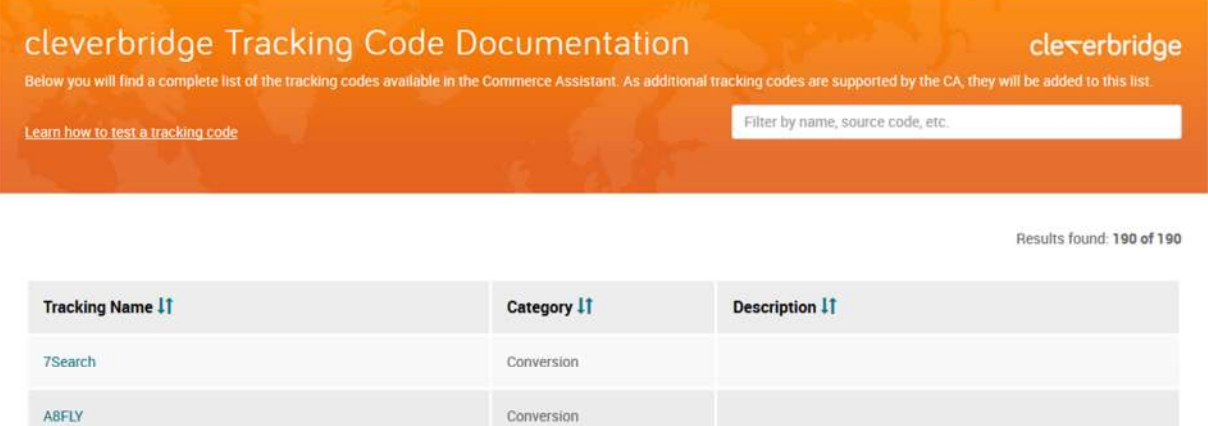

The documentation can be accessed from the Client Support Center. Please use your Commerce Assistant credentials to access the documentation.